The Monorshie Marry R. Anderson Assistant Secretary for Public Land Munagement Department of the Interior

**Bear Mr. Anderson:** 

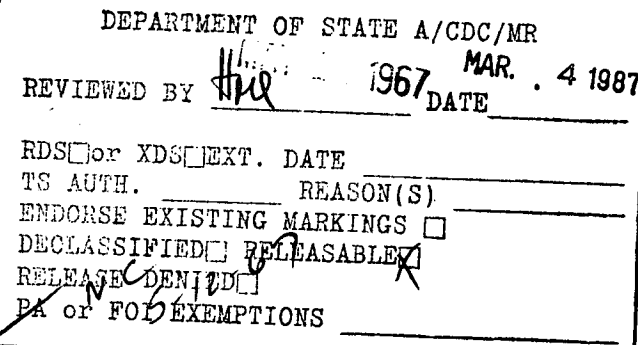

We have given causful consideration to the request contained in your letter of January 11, 1967, that Part II of the Solomon Report on the Trust Territory of the Pacific Islands he declassified.

After a thurough neview of furt II, and in Makt of the zeasone for declassification advanced in your latter, we azzoe that on belience the interests of the United States Covernment may be better served by making available to the public this soction of the Engert. We have also taken another leak at Part III of the Nepart and with since deletians, would have no ebjection to its delansification.

In exciving at an appropriatoly assitined text of Parts II and III, we believe that the deletions which are specified in the stizehouse to this letter are required either because of politimal considerations or to groid reference to Part I of this knowt or to other hoperts still classified. Our list of deletions includes nest but not all of the deletions proposed in the attachment to Mrs. The Clave's latter of August 4, 1964, as well as others. I would suggest that manboxs of our respective staffs wight meet to discuss any problems amated by three proposed additional deletions.

We shall music with interest the results of your consultations with the Nepartment of Defense and other interested agencies.

 $\ddot{\cdot}$ 

Sincerely yours,

Jessph J. Sisco

 $\frac{1}{2}$ 

 $\infty$  420503

Ene Losure : Preposed Deletions in Parts II and III IO:UNP:WEI

50 P  $\widetilde{\ell}$ PAC  $77$ 

 $\breve{\varkappa}$ 

₹

<u>is</u>

## LINITED OFFICIAL BUR

# PART II

## Section A

 $\mathcal{F}^{\prime}$   $\Leftarrow$ 

- Pago 6, limes 19-28, delets "political as well as a": lime 21 delete "and partly"
- Page 8, lines 1-2, delete "for this resson they tend to be mere receptive to closer association with the United States."
- Page 9, limes 4-5, delete "both US objectives and"
- Page 13, line 6, delete "political": lines 6-7, delete "toward the US."
- Page 14, lines 5-6, delute "as are those deliberately collected for information to be included in efficial reports."
- Page 26, line 11, delete sentence beginning "The political implications..."
- Page 42, lime 9, delate, "political and"
- Page 48, line 13, substitute "prevaieme" for "festered"; line 14, substitute "nodern" for "American"
- Page 49, line 20, delete sentence beginning "In addition. Micronesiana..."
- Page 50, lime 3, delete "as domestic help"
- Page 51, lime 3, delete "both"; limes 4-5, delete, "in the interim before the plobiscite and for the long-run objective in the post-similacite seried"
- Page 74, iime 15, delete sentence beginning "Certainly it would..."
- Page 94, lime 19, deleto sentence heginning "Foreign tourists from Asia..."
- Page 95, lime 7, delete sentence beginning "In the short run..."
- Page 101, line 5, delete sentence beginning "The Mission feels..." line 8. delete semtence beginning "After a resolution..."; line 23, delete, "much as the Hewaiiana were in Hewaii"

 $\infty$  420504

 $\ldots \ldots \ldots \ldots$ 

#### LDIVED OFFICIAL NEW

- Page 105, lines 16-17, delete "from the visupoint of U.S. political interests."
- Page 124, lines 8-9, delete "and closer ties with the United States."

## Section 1

 $\sim$   $\sim$   $\sim$   $\sim$   $\alpha$ 

 $\widetilde{r}$  and

- Page 44, limm 18, delete "beth"; limms 18-20, delete "and for the very favorable political impact among the Micronesians of this image of the U.S. military."
- Page 120, lime 11, delete "permanent"; lime 12, delete sentence beginning "Considering the particular..."
- Page 130, lime 19, delete asterisk and feetnete at the bettem of the page
- Page 131, limes 2-3, delete "in towns of the future relationships (of Micromesiams) to the United States" and footnote at the bottom of the page.
- Page 135, lines 16-17, delete "the Task Ferce recommendation for a single school system and"
- Page 149, line 8, delate sentence beginning "In addition to..."
- Page 154, lime 2, delete sentence beginning "The attitude of..."; lines 16-17, delate "5. Pregzams designed to help orient and integrate Micronesians into a form of relationship with the Indicad States."

Page 155, line 9, delate, "proposed in Part I"

- Page 170, 11mo 19, delete "The 1961 Test Force suggested"; line 20. impert "has been suggested" after the word "program"
- Page 179, dalete all sentences, insert "Since the Mission did not include in its manbership any public hasith or medical expert, it directed its major effects in the Public Numith sector to two problems it judges eritical:
	- 1. Capital funding messagary to provide admente haalth and medical facilities:

LIMITED OFFICIAL USE

 $05 - 420505$ 

2. Securing American professional staff.

Å

## LDOTED OFFICIAL USE

के स्टार के स्**त** 

 $\overline{r}$ 

Page 184, line 5, delete "as well as greater political impact.": line 8, delete "both" and "the greater political impact and"

Page 185, lime 13, delete "given U.S. political objectives."

Page 195, line 7, delete "not only"; line 10-12, delete "but would also have a favorable net political impact in the Bistricts and an even stronger favorable political impact on the ferthcoming Micromesian Territorial Legislature."

## **FART TILE**

- Page 209, line 1, delate sentence beginning "The current United States administration..."; line 2, delete "more"; line 3, insext "of U.S. administration of the Trust Territory" after the word "ergenisation"; lines 4-5, delate reference to Part I: lime 7, delete "As moted in Pert I."
- Page 216, line 15, delete sentence beginning "For example, the Mission..."; lime 18, delete sentence beginning "Yet, it  $\mathbf{u} = \mathbf{u} \cdot \mathbf{v}$
- Page 217, line 18, delete reference to Part I; line 22, delete, "created by H&AH No. 145"
- Page 222, lines 11-12, delete "and until such time as Communes enacts an organic set for the government of the Trust Territory."
- Page 245, line 12, delate "the" and replace with "appropriate" before the word "standards": line 13, delate "expected of nonresident personnel."

the suggest an estarisk be added on the cover after "Volume II" and that a footnote indicate that Volume I is not available.

We have not urged deletion of several references to the military facilities on Evajslein Atoll, leaving that matter to **Defense.** 

## LIMITED OFFICIAL DES

 $\infty$ <sup>-</sup> 420506

 $\bullet$